# OnDemand CA Spectrum® r10.x: Foundations 200

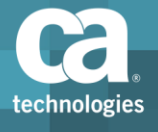

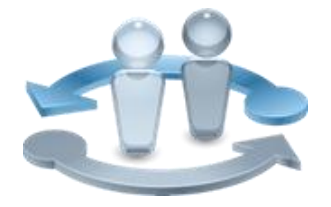

**PRODUCT RELEASE** 

CA Spectrum r10.2.3

### Course Overview

CA Spectrum is an integrated management solution for business service management, fault isolation, root cause analysis, and network configuration management that enables enterprises, government agencies, and service providers to avoid the cost and risk of service delivery failure. You need to be able to manage a large-scale deployment as efficiently and smoothly as possible. CA Spectrum enables you to model and manage your Layer 2 and Layer 3 network for LAN, WAN, wired, wireless, physical, and virtual networks.

This course will show you how to successfully deploy CA Spectrum. You will learn about fault management, alarm forwarding, and getting the most from OneClick functionality. You will also be provided with the knowledge to enable you to implement, operate, and maintain a large-scale deployment. In addition, the benefits of installing add-ons will be illustrated using the CA Spectrum Network Fault Manager Report Manager.

#### **COURSE TYPE, LENGTH & CODE**

- OnDemand
- 20 Hours
- Course Code: 20SPC20070

#### **PREREQUISITES**

- Working knowledge of networking
- Familiarity with Simple Network Management Protocol (SNMP)

#### **WHO SHOULD ATTEND**

- **System Administrators**
- Network Administrators
- **Implementation Consultants**

### What You Will Learn

- Implement CA Spectrum to optimize your implementation and maximize your return on investment.
- Model the network with CA Spectrum Discovery to create and automate network management tasks to keep your network model accurate.
- Customize a topology view to make it easier to understand.
- Configure user security to help ensure that only authorized users gain access to specific network components.
- Manage CA Spectrum databases so you can quickly restore it in the event of a system failure.
- Investigate fault isolation and alarm notification to resolve alarms efficiently.
- Establish a distributed SpectroSERVER environment to manage your network that might be too large or geographically remote to manage with a single SpectroSERVER.
- Create a fault-tolerant environment to automatically assume control of network monitoring.

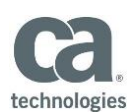

## For Managers

Your team requires a network fault management systems to manage your network infrastructure and identify and analyze network faults. CA Spectrum meets your network fault management challenges by enabling your team to manage complex, heterogeneous, and multi-vendor network environments.

# Course Agenda

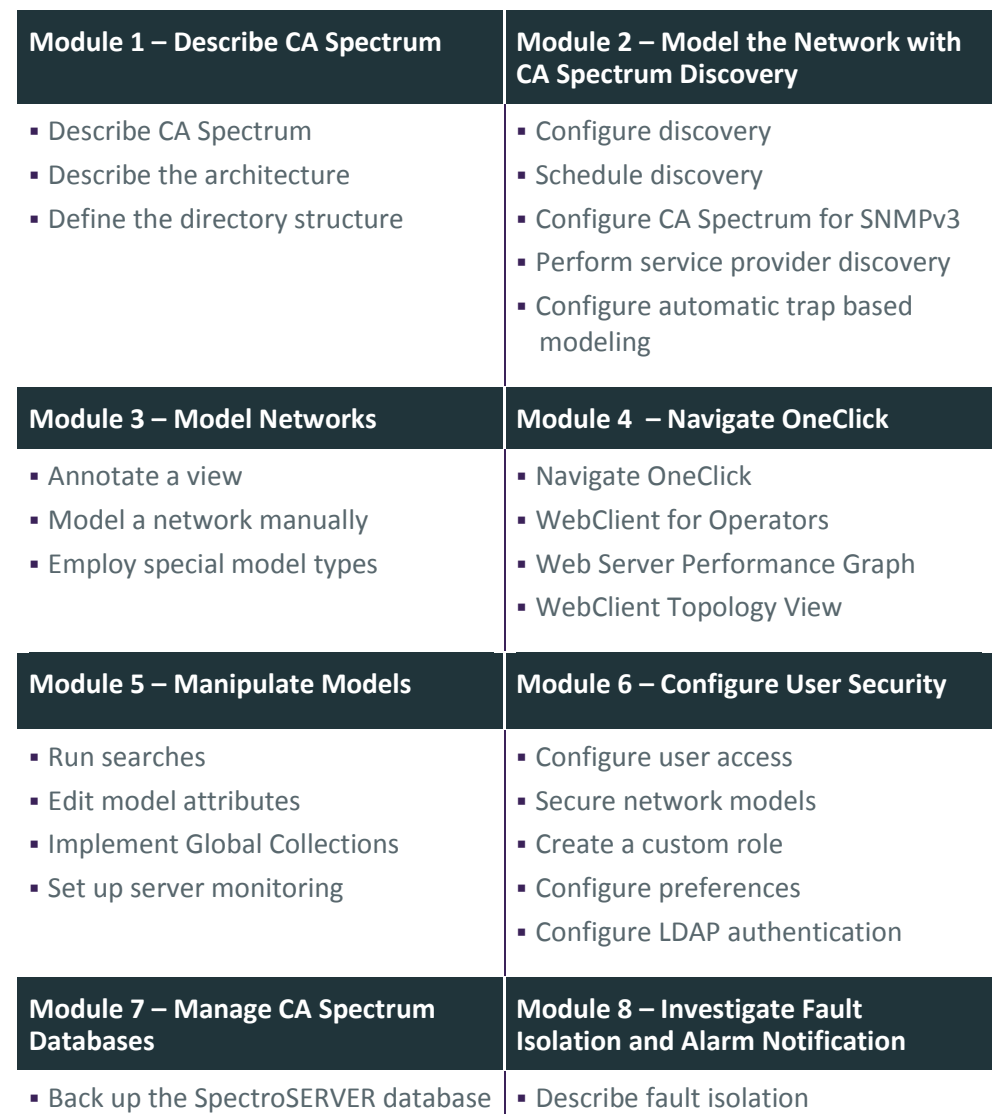

Visit **www.ca.com/education** to explore the many course offerings, training options, and education solutions available to meet your skill development needs, budget, and travel requirements.

Copyright © 2017 CA. All rights reserved. All trademarks, trade names, service marks and logos referenced herein belong to their respective companies.

#### **RECOMMENDED NEXT COURSES**

- CA Spectrum<sup>®</sup> r10.x: Optimization and Customizations 300
- Course Code: 20SPC30030
- 16 Hours

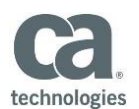

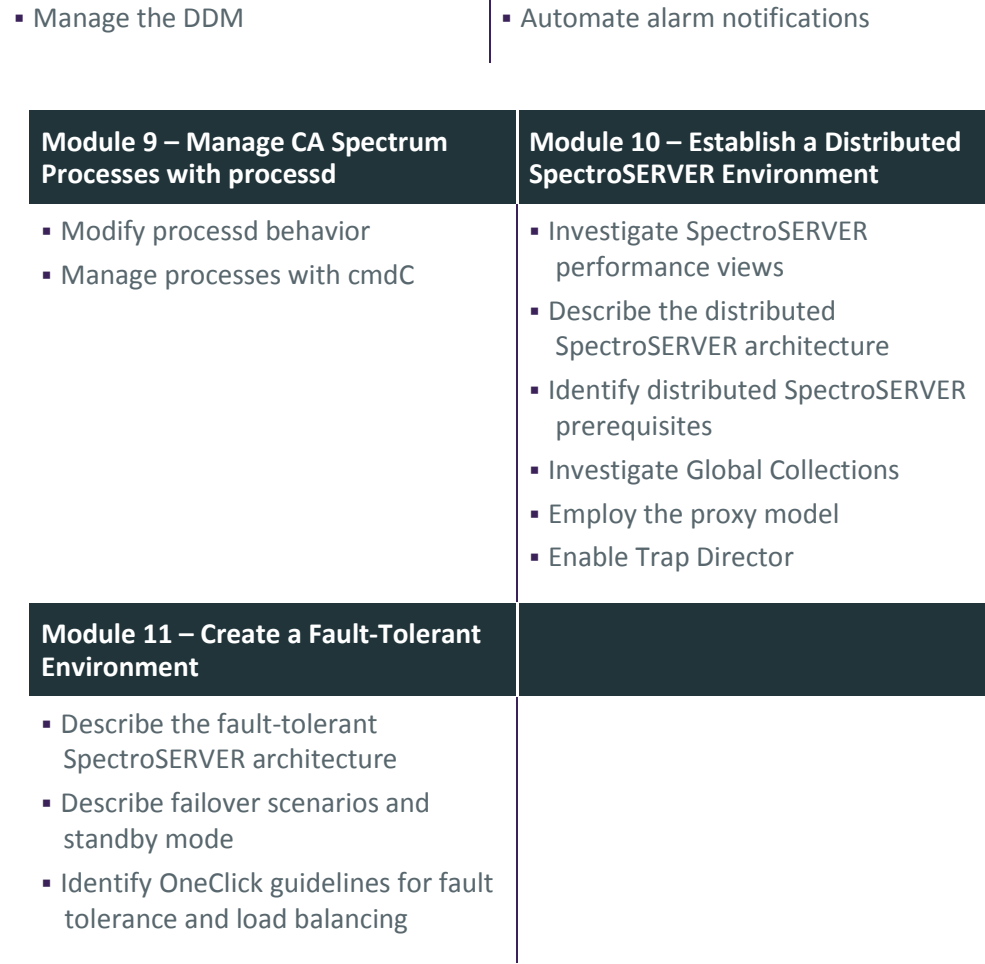

Visit **www.ca.com/education** to explore the many course offerings, training options, and education solutions available to meet your skill development needs, budget, and travel requirements.

Copyright © 2017 CA. All rights reserved. All trademarks, trade names, service marks and logos referenced herein belong to their respective companies.